**Федеральное государственное бюджетное образовательное учреждение высшего образования «ГОСУДАРСТВЕННЫЙ УНИВЕРСИТЕТ ПРОСВЕЩЕНИЯ»**

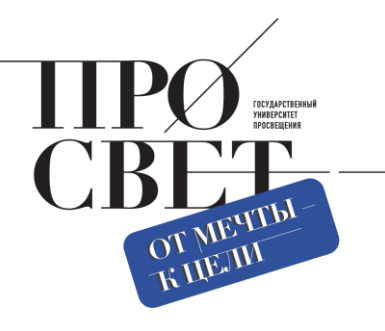

#### **моя школа**

# **ФГИС «Моя школа». Сервисы «Файлы» и «Смарт ТВ» в работе педагога**

# **Иван Аникеев / Галина Казакова**

Центр обеспечения разработки, развития и сопровождения компонентов цифровой образовательной среды, Государственный университет просвещения

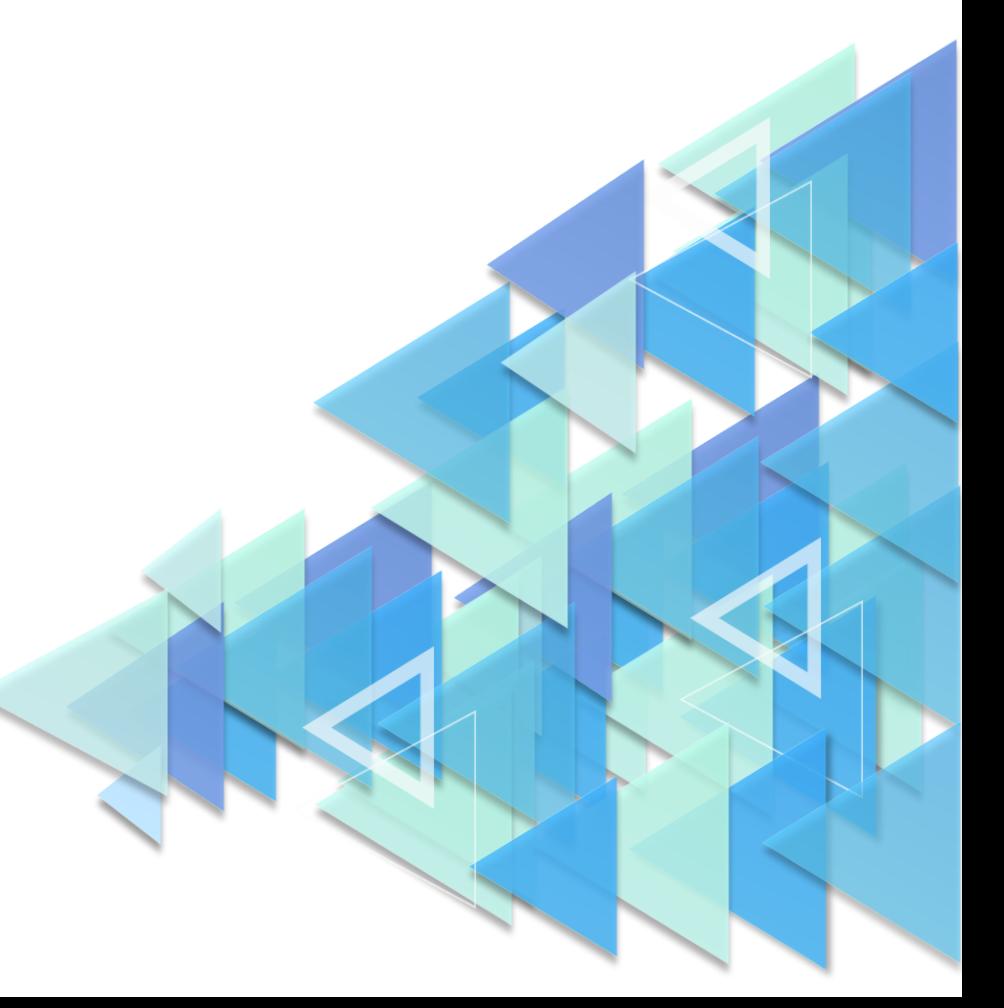

# **ФГИС «Моя школа»**

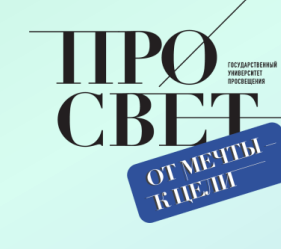

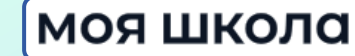

- это российский образовательный портал, созданный для эффективной информационной поддержки органов и организаций системы образования и граждан в рамках процессов организации получения образования и управления образовательным процессом

- ➢ Объединяет множество образовательных сервисов;
- ➢ Создаёт единое образовательное пространство внутри страны;
- ➢ Обеспечивает доступ к качественным учебным материалам из любой точки мира;
- ➢ Создаёт безопасную образовательную среду;
- ➢ Помогает отслеживать основные события в сфере образования

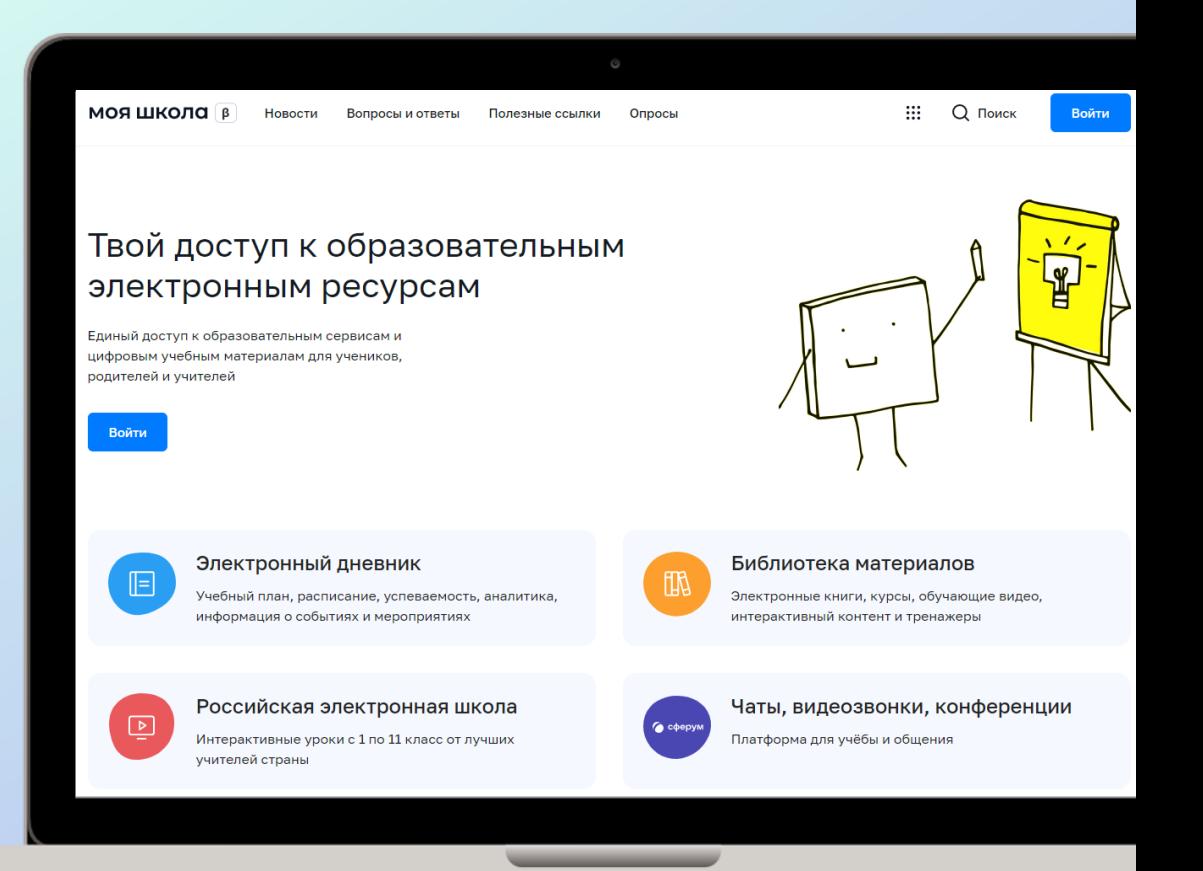

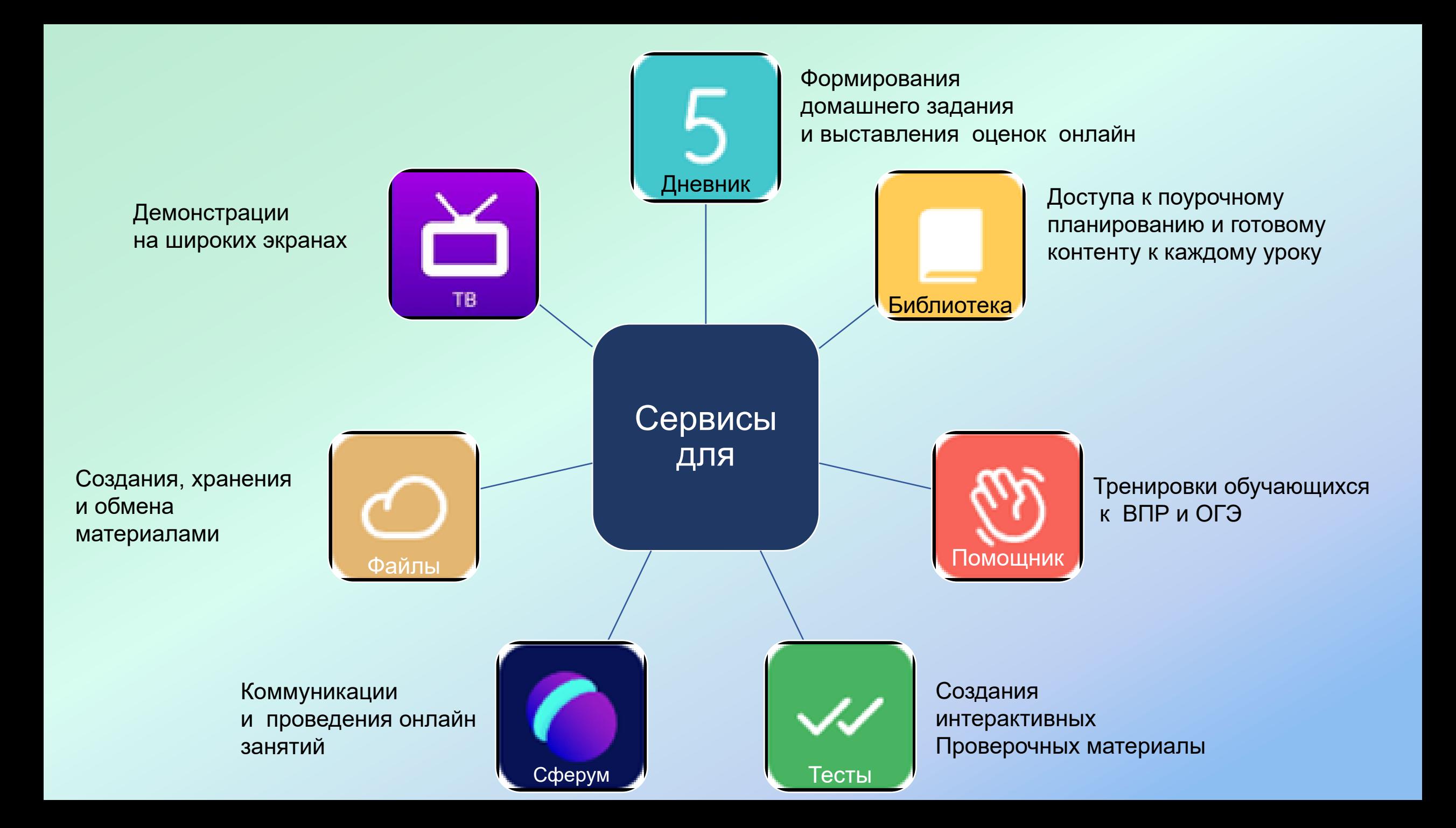

### **Содержание Библиотеки материалов**

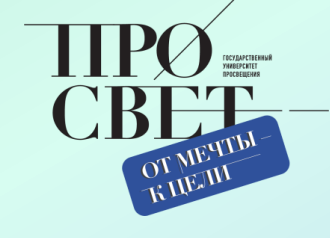

### моя школа

### **Обучающие видео**

Визуализация учебного материала

**Интересный контент**

Фильмы, спектакли, выставки, интервью

**Курсы ( в разработке )**

По различным тематикам

### **Ресурсы для проектной деятельности**

Дополнительный контент, расширяющий возможности обучения

### **Виртуальные лабораторные работы**

Возможность провести работу в онлайн формате

**У** Видео-материалы

**И** Лабораторная работа

Театральные постановки

Тип

 $\blacktriangledown$ 

Поставщик контента

Исторические парки

Минпросвещения России

Правильное кино

Общество "Знание"

Минкультуры России

РЭШ

**У** Академия

ИРИ

**UCPO PAO** 

 $\vee$ 

 $\checkmark$ 

 $\blacktriangledown$ 

 $\checkmark$ 

 $\vee$ 

 $\checkmark$ 

 $\vee$ 

 $\triangledown$   $MPTO$ 

 $\vee$  Урок

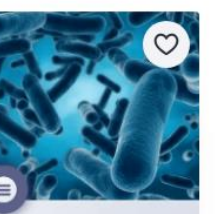

#### Тема:

Влияние видов бактерий и режима их роста на получение продуктов молочнокислого брожения

Влияние видов бактерий и режима их роста на получение продуктов молочнокислого брожения Лабораторная работа

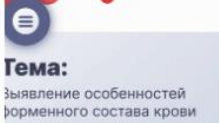

ависимость спиртового ірожения дрожжей т условий окружающей реды

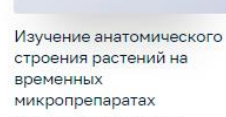

Изучение анатомического

строения растений

микропрепаратах

на временных

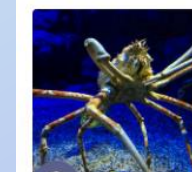

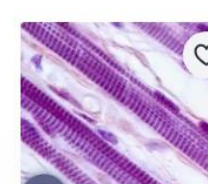

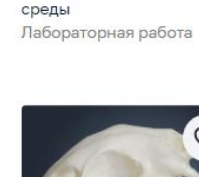

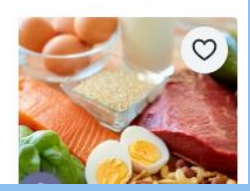

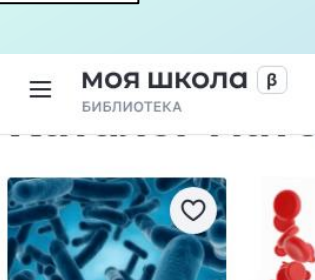

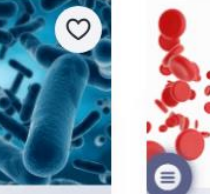

еловека в норме

Зависимость спиртового брожения дрожжей от условий окружающей

Лабораторная работа

Тема:

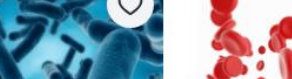

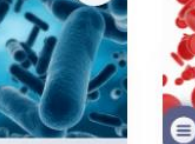

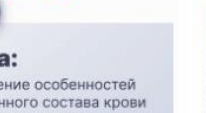

при патологии Выявление особенностей

форменного состава крови человека в норме и при

патологии Лабораторная работа

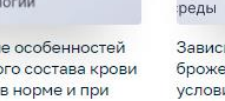

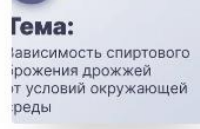

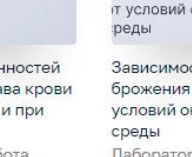

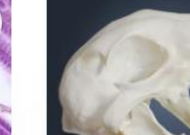

### **Контент Академии Минпросвещения России**

урок

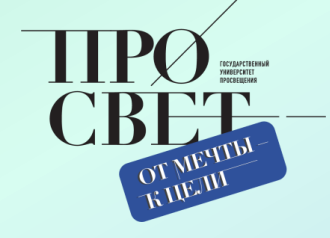

#### моя школа

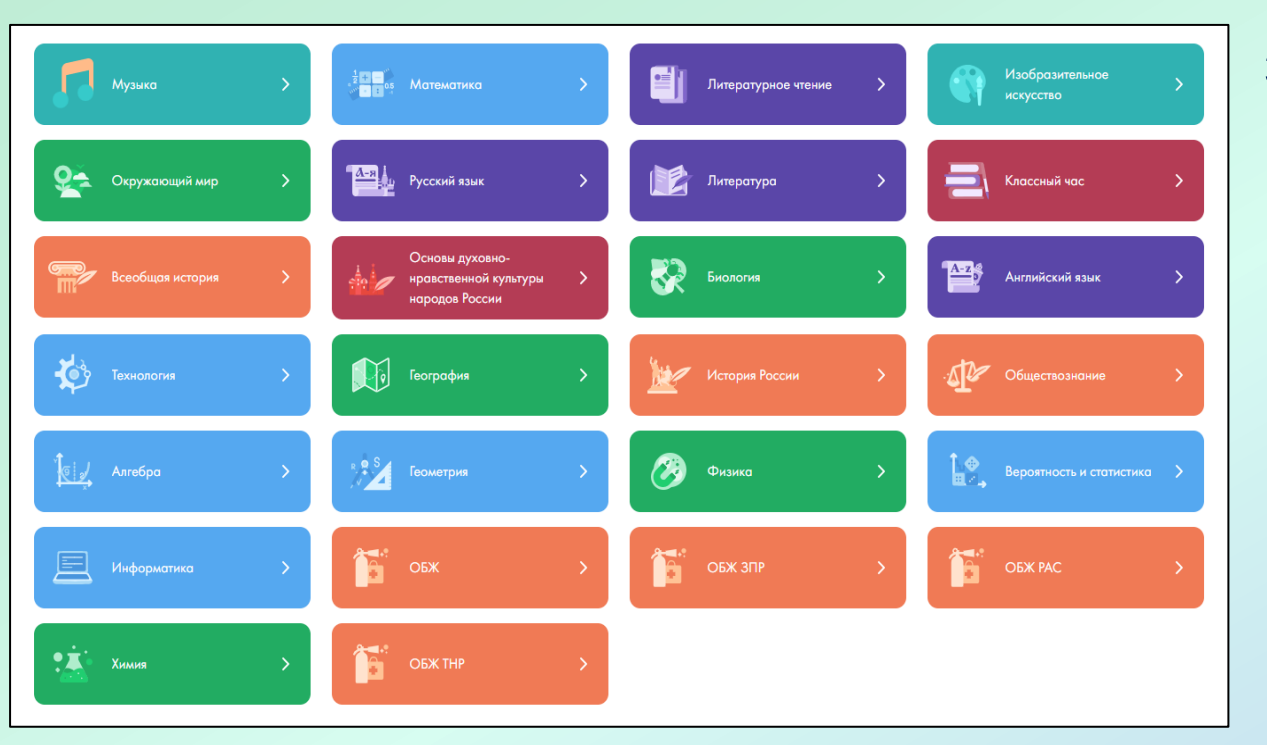

Затронуты все предметные области, изучаемые в школе

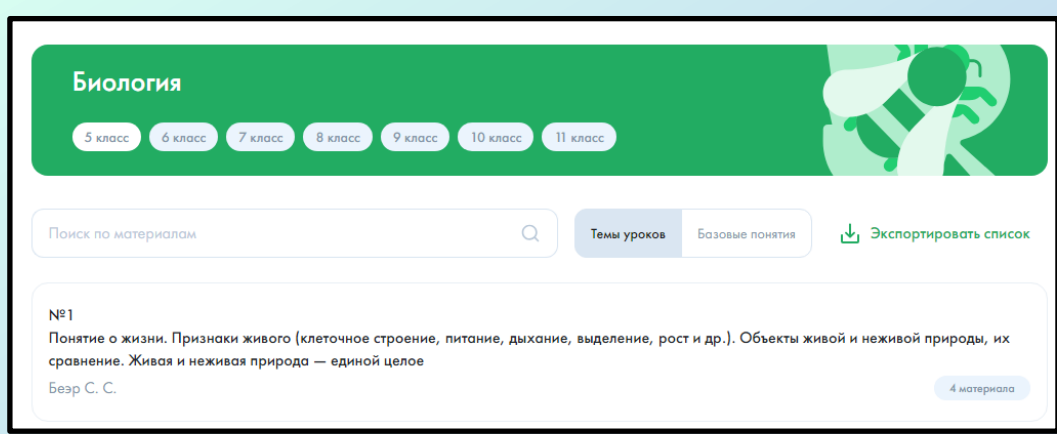

На странице урока есть вся необходимая информация про

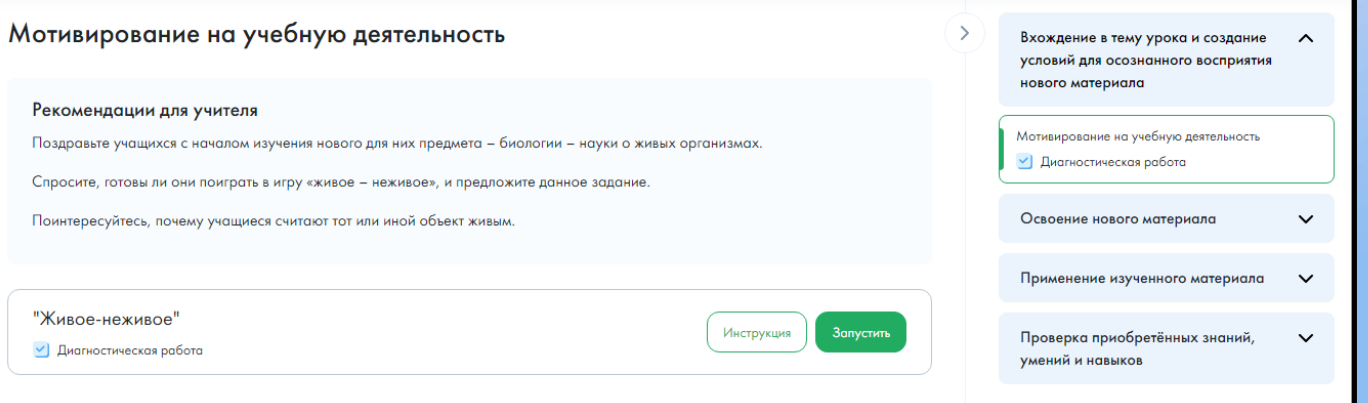

### **Контент РЭШ (видеоуроки)**

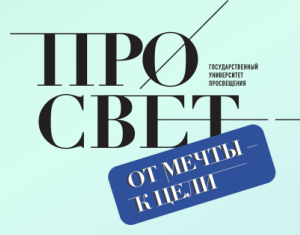

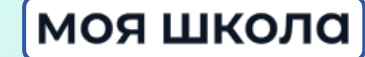

**< Назад** 

Класс 5

Просмотров: 4

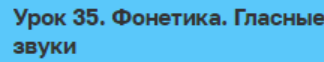

# Урок 35. Фонетика. Гласные звуки

**Опубликован** Урок ☆☆☆☆☆ нет оценок

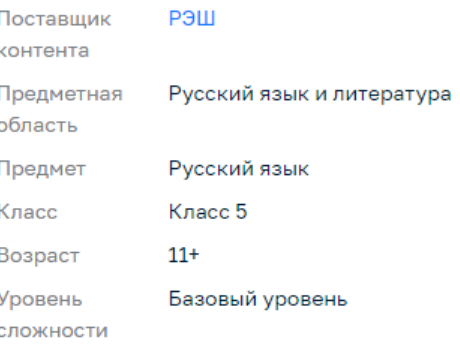

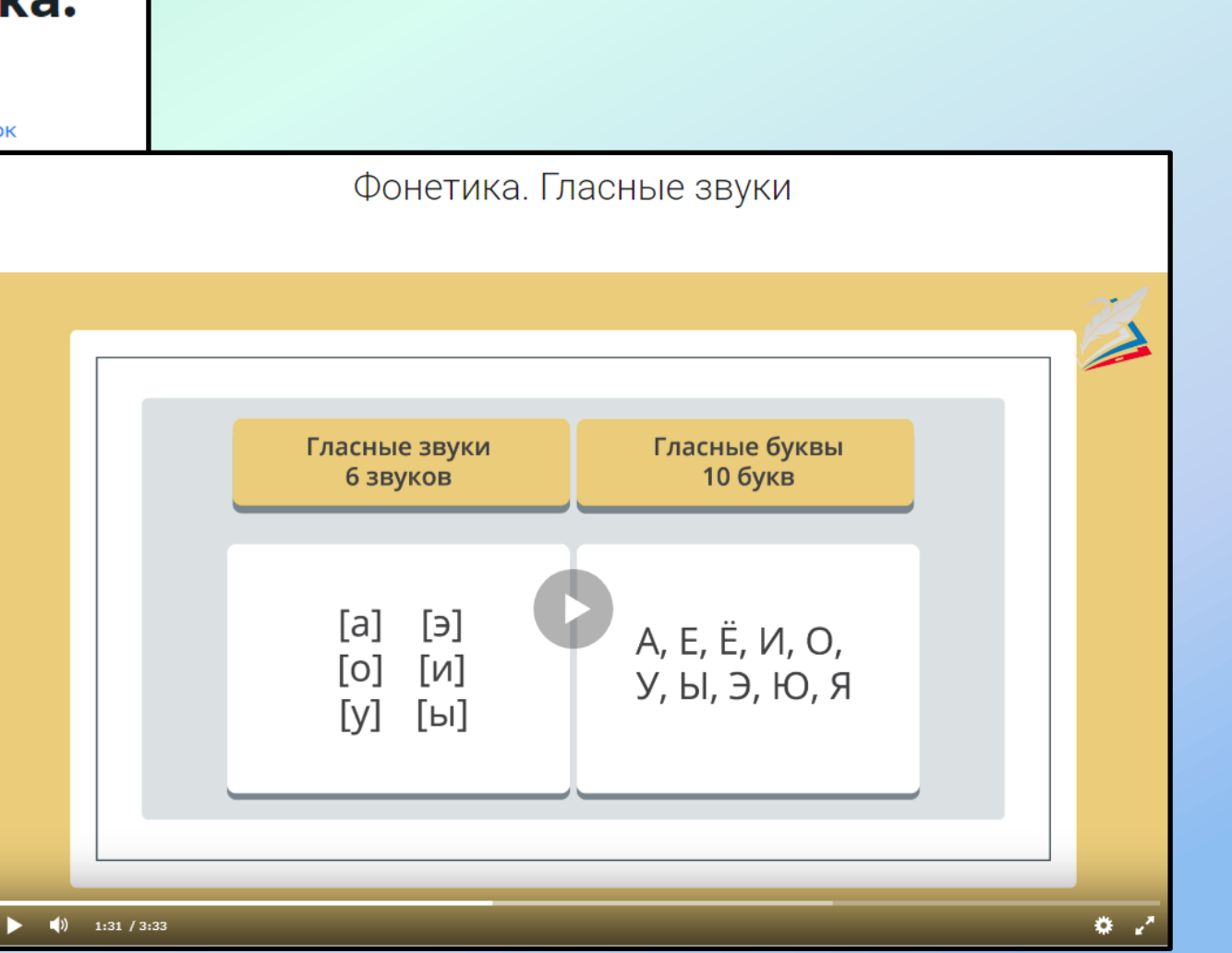

### **Контент ИСРО РАО**

#### виртуальные лабораторные работы

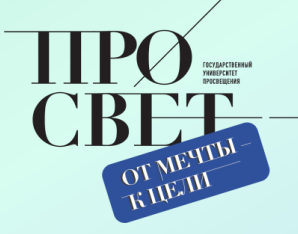

### моя школа

#### Каталог материалов

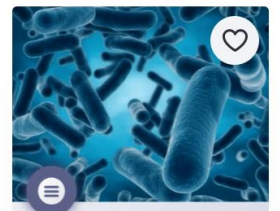

Тема: Влияние видов бактерий и режима их роста на получение продуктов молочнокислого брожения

Влияние видов бактерий и режима их роста на получение продуктов молочнокислого брожения

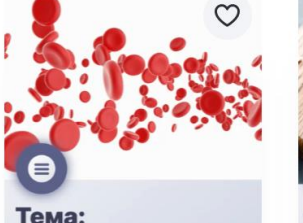

Тема: Выявление особенностей Зависимость спиртового форменного состава крови брожения дрожжей человека в норме от условий окружающей и при патологии среды

Выявление особенностей форменного состава крови человека в норме и при патологии

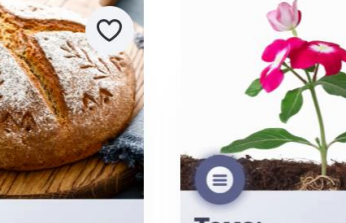

Тема: Изучение анатомического строения растений на временных микропрепаратах

 $\infty$ 

Изучение анатомического строения растений на временных микропрепаратах Лабораторная работа

#### 

#### Методические рекомендации для учителя

Предлагаемая лабораторная работа может быть использована в процессе обучения химии в основной школе при изучении темы «Гидролиз солей».

В работе предлагаются интерактивные модули ЛР № 1, ЛР № 2 и ЛР № 3. Интерактивный модуль ЛР № 1 целесообразно предлагать для выполнения учащимся в первук очередь, а интерактивные модули ЛР № 2 и ЛР № 3 могут предлагаться для выполнения учащимся в любой последовательности, как вместе, так и по отдельности, в соответствии с логикой изучения учебного содержания, предусмотренного рабочей программой по химии, реализуемой в образовательном учреждении.

Интерактивные модули могут предлагаться на этапе введения нового материала как основа для организации фронтальной работы в классе. Учитель сам или с помощью учеников, вызванных им к доске, выполняет последовательность действий, предлагаемых в работе, обсуждая промежуточные результаты и выводы.

Кроме того, интерактивные модули могут быть использованы в качестве домашнего задания для лучшего закрепления пройденного материала.

Интерактивные модули могут быть предложены учащимся на этапе повторения.

#### Руководство по работе с виртуальным оборудованием

#### **BOGGAAAABB**

#### Теоретический материал

пюбая соль может быть представлена как продукт реакции нейтрализации между кислотой и основанием.

Реакция нейтрализации — это реакция ионного обмена, протекающая в прямом направлении за счёт образования слабого электролита — воды. Однако кислоты и основания гоже могут быть слабыми электролитами, таким образом реакция ионного обмена между кислотой и основанием с образованием соли может оказаться обратимой. Реакция, обратная реакции нейтрализации, называется гидролизом соли.

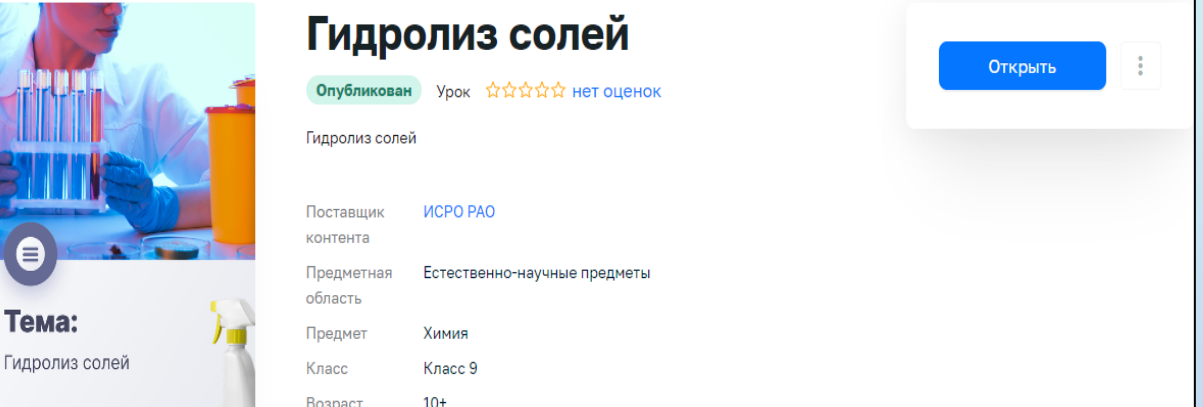

Зависимость спиртового

окружающей среды

Лабораторная работа

брожения дрожжей от условий

#### $\begin{array}{c} \circ \\ \circ \\ \circ \end{array} \begin{array}{c} \bullet \\ \circ \\ \circ \\ \end{array} \begin{array}{c} \bullet \\ \circ \\ \circ \\ \end{array} \begin{array}{c} \bullet \\ \circ \\ \circ \\ \end{array} \begin{array}{c} \bullet \\ \circ \\ \circ \\ \end{array} \begin{array}{c} \bullet \\ \circ \\ \circ \\ \end{array} \begin{array}{c} \bullet \\ \circ \\ \circ \\ \end{array} \begin{array}{c} \bullet \\ \circ \\ \circ \\ \end{array} \begin{array}{c} \bullet \\ \circ \\ \circ \\ \end{array} \begin{array}{c} \bullet \\ \circ \\ \circ \\ \end{array} \begin{array}{c} \bullet \\ \$

#### Исследовательская задача

Среда растворов солей, определяемая с помощью кислотно-основных индикаторов, может быть нейтральной, а может быть кислой или щелочной. Почему не только кислоть и основания, но и многие соли могут влиять на среду водного раствора?

#### Цель работы

Целью настоящей лабораторной работы является исследование процесса гидролиза солей разных типов, определение водородного показателя растворов солей.

#### Образовательные результаты

Овладение умением использовать поставленные вопросы в качестве

инструмента познания

Приобретение опыта по планированию и проведению экспериментов: умение наблюдать за ходом процесса, самостоятельно прогнозировать его результат, формулировать обобщения и выводы по результатам проведённого опыта.

формирование умений использовать химическую символику для составления формул веществ и уравнений гидролиза солей, составлять полные и сокращённые ионные авнения гидролиза.

### **Варианты использования контента для проведения урока**

**Создание интегрированных уроков**

**Объединение в уроке материала нескольких поставщиков**

**Включение материала Библиотеки Минпросвещения** 

### **Контент Библиотеки Минпросвещения**

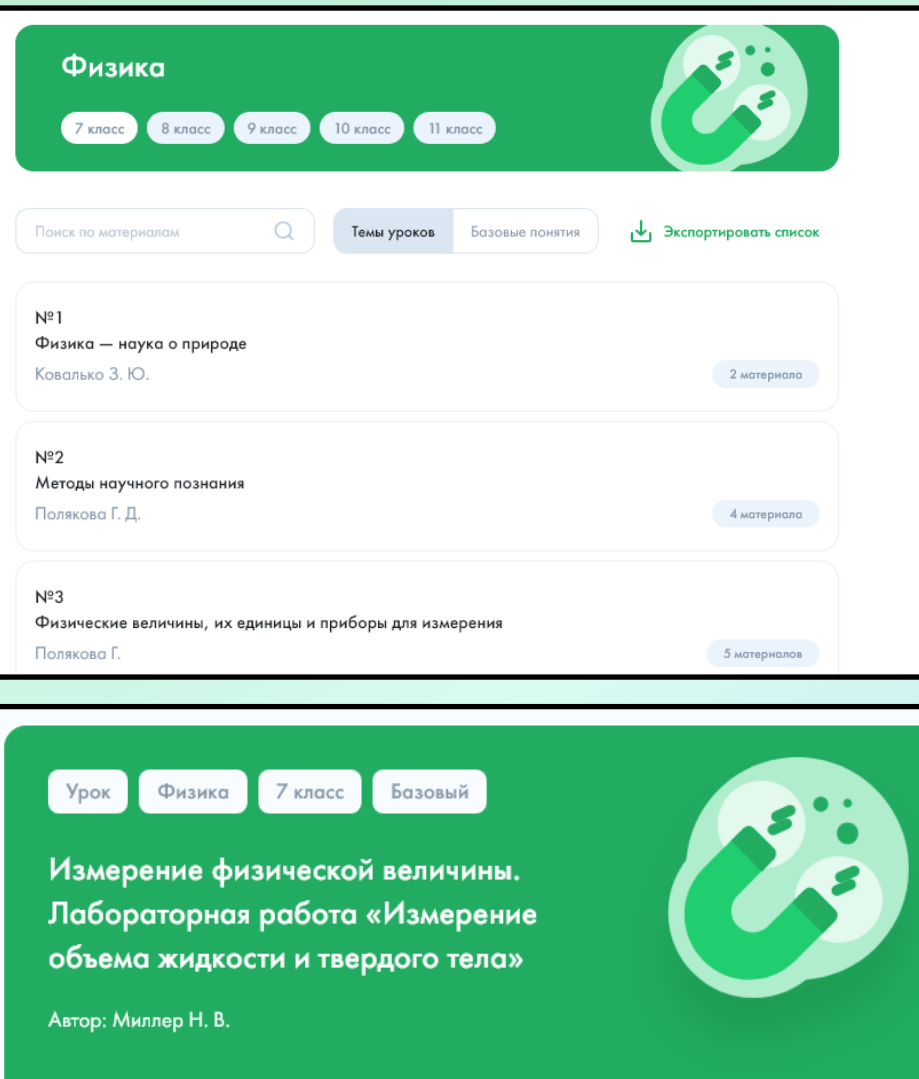

Посмотреть

#### Краткая информация по уроку • Соответствует обновленному ФГОС Урок по предмету «Физика» для 7 класса по теме «Измерение физической величины. Лабораторная работа "Измерение объема жидкости и твердого • Включен в Федеральный перечень ЭОР тела"». Урок освоения новых знаний и умений. На уроке предусмотрено использование следующих типов электронных образовательных материалов: «Видеолекция», «Виртуальная лаборатория - симулятор (лабораторная работа, практическая работа, эксперимент)», «Проект», «Чек-лист». Тип урока Урок освоения новых знаний и умений Ключевые слова **ИЗМЕРЕНИЕ ФИЗИЧЕСКАЯ ВЕЛИЧИНА** Базовые понятия, единые для школьного образования ИЗМЕРЕНИЕ О АЛГОРИТМ О ВЕЛИЧИНА О Этапы урока

### **Контент Библиотеки Минпросвещения**

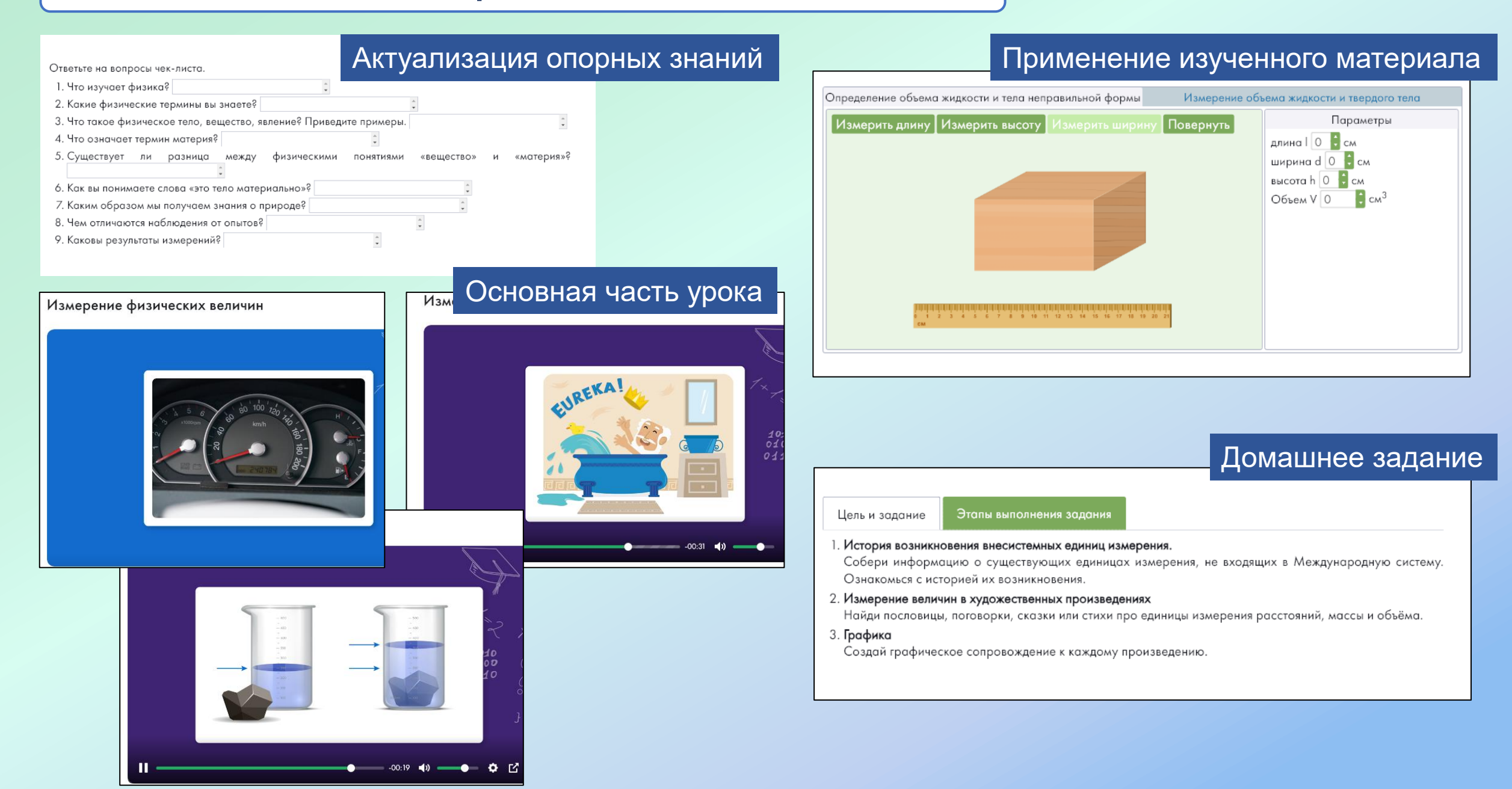

### **Объединение контента нескольких источников**

**1. Контент Библиотеки Минпросвещения**

#### **1. Определение места урока в образовательном процессе**

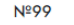

Грибы. Общая характеристика. Шляпочные грибы, их строение, питание, рост, размножение. Съедобные и ядовитые грибы. Меры профилактики заболеваний, связанных с грибами. Значение шляпочных грибов в природных сообществах и жизни человека. Промышленное выращивание шляпочных грибов (шампиньоны)

Неделько В.

#### **Nº100**

Плесневые грибы. Дрожжевые грибы. Значение плесневых и дрожжевых грибов в природе и жизни человека (пищевая и фармацевтическая промышленность и др.). Паразитические грибы. Разнообразие и значение паразитических грибов (головня, спорынья, фитофтора, трутовик и др.). Борьба с заболеваниями, вызываемыми паразитическими грибами

Неделько В. А.

#### Nº101

 $\alpha_{\alpha}$ 

Лишайники — комплексные организмы. Строение лишайников. Питание, рост и размножение лишайников. Значение лишайников в природе и жизни человека Неделько В. А.

#### **2. Просмотр разработанного урока**

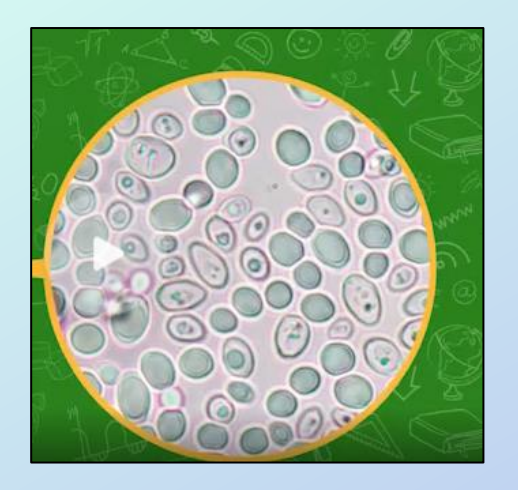

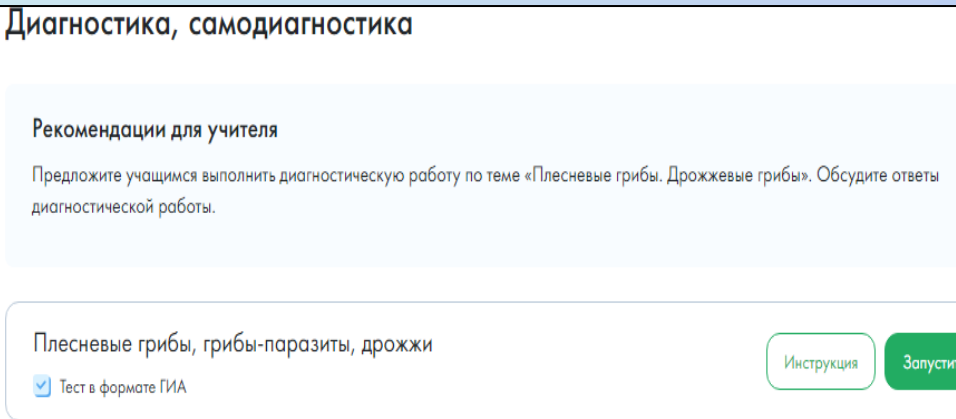

4 материала

4 материала

4 материала

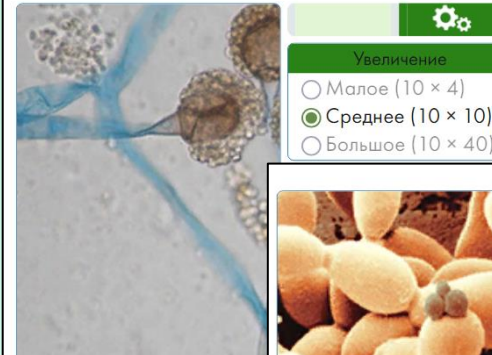

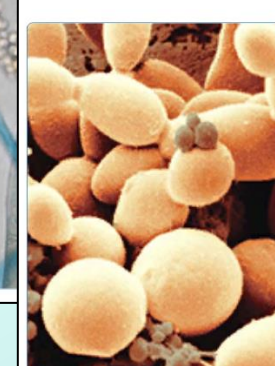

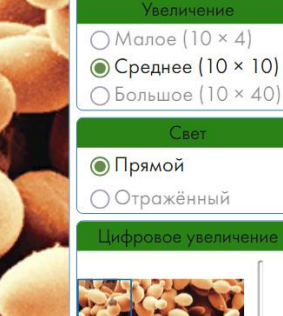

### **Объединение контента нескольких источников**

#### **Видеофрагмент к процессуально-содержательному этапу урока**

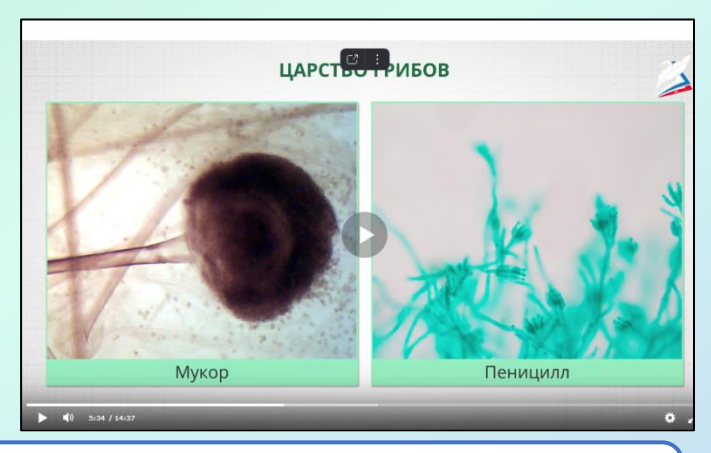

# **РАО**

**2. Материалы РЭШ**

**Лабораторная работа в формате эксперимента 3. Материалы ИСРО по жизнедеятельности дрожжей**

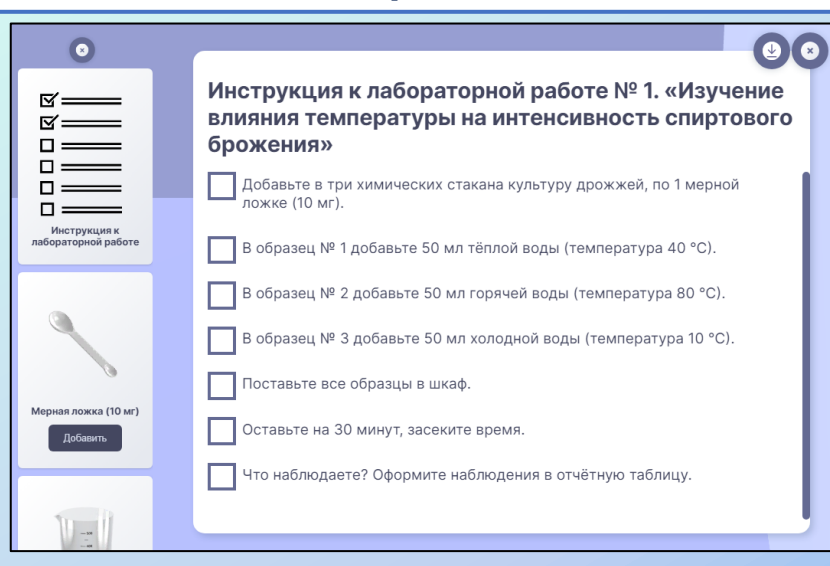

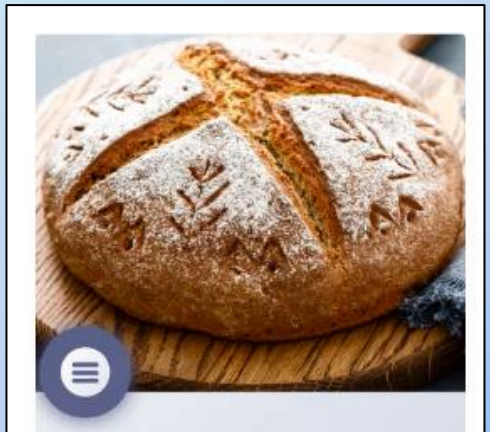

#### Тема:

Зависимость спиртового брожения дрожжей от условий окружающей среды

### **Объединение контента нескольких источников: сборка урока**

Усвоение и применение нового материала Усвоение и применение нового материала

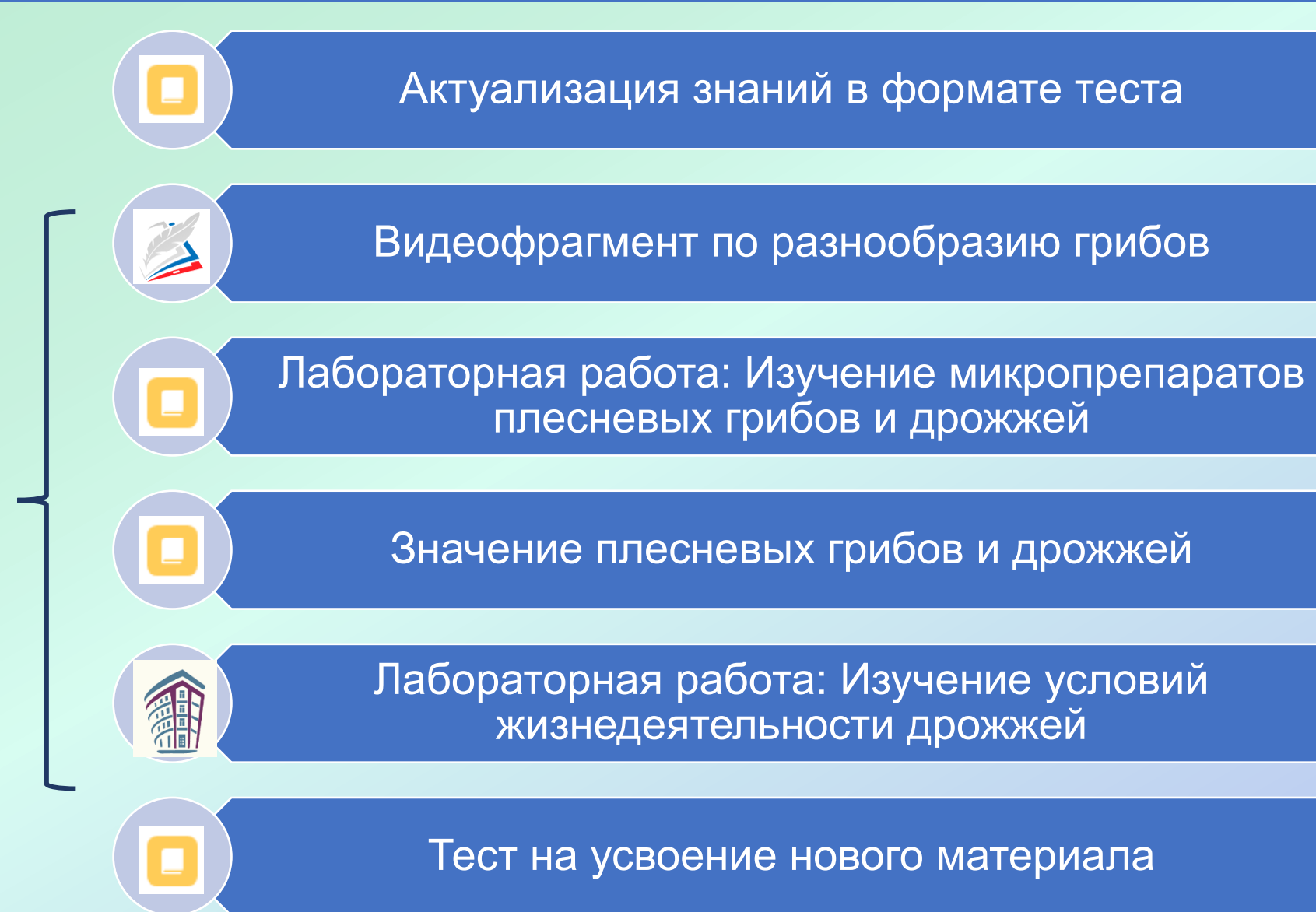

### **Создание интегрированных уроков**

**7 класс** 

**8 класс** 

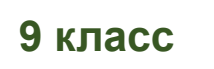

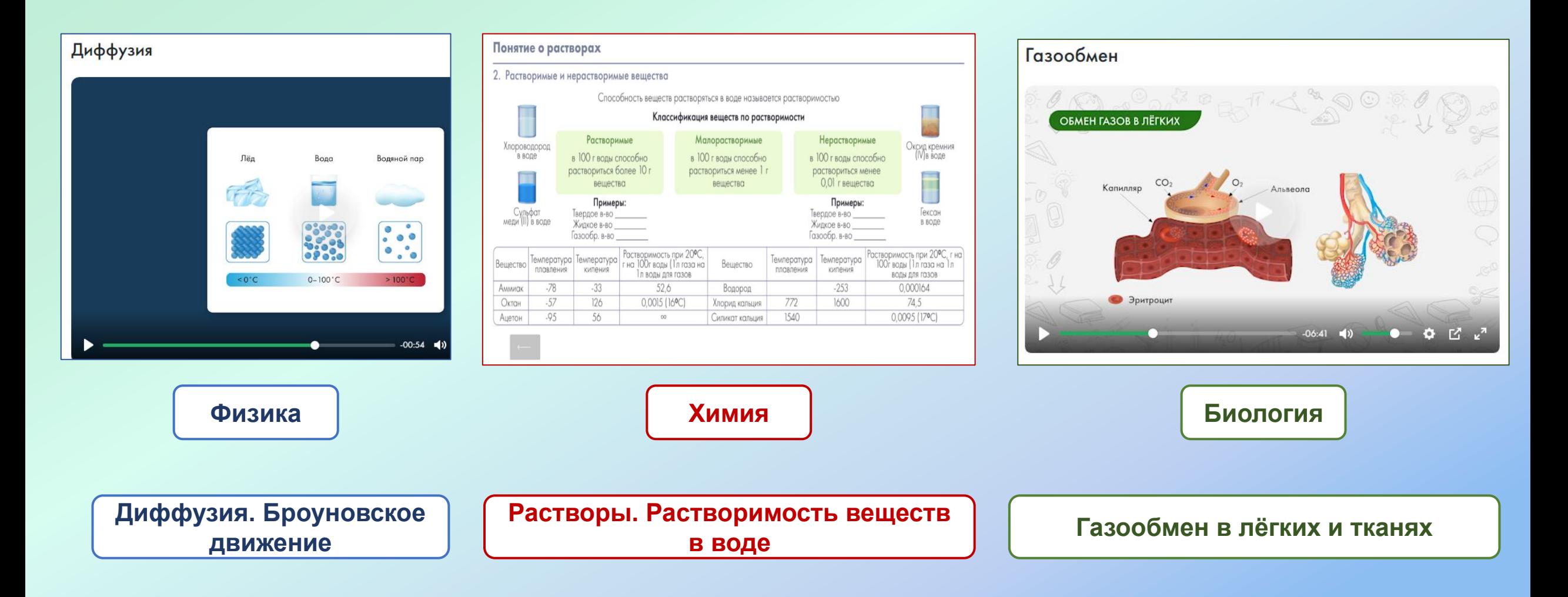

# **Система «Мои файлы»**

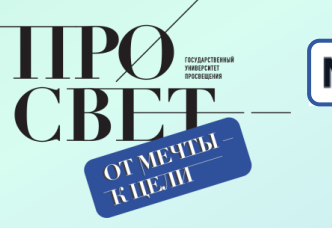

моя школа

- облачный офис, в состав которого входят редакторы текстовых документов, таблиц и презентаций, совместимые со всеми популярными форматами

#### **интуитивно понятный интерфейс**

#### **справка по работе с документами**

#### **самостоятельное обновление**

**Преимущества использования системы «Мои файлы» в учебном процессе:**

- возможность использования системы как интерактивного офиса;
- использование системы как облачного хранилища;
- возможность совместной работы с файлами в режиме реального времени

# **Функционал подсистемы «Файлы»**

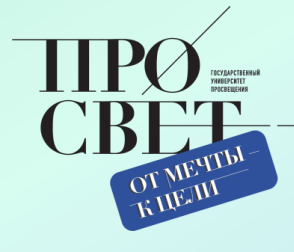

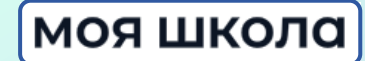

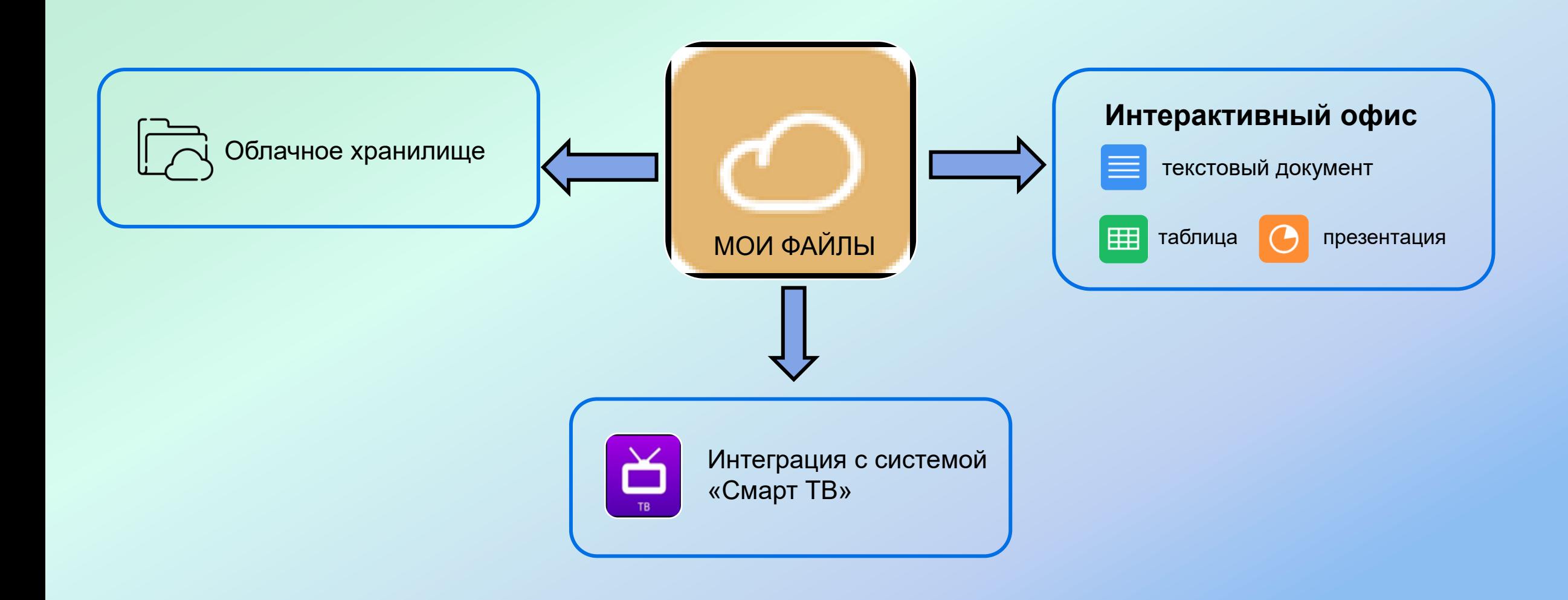

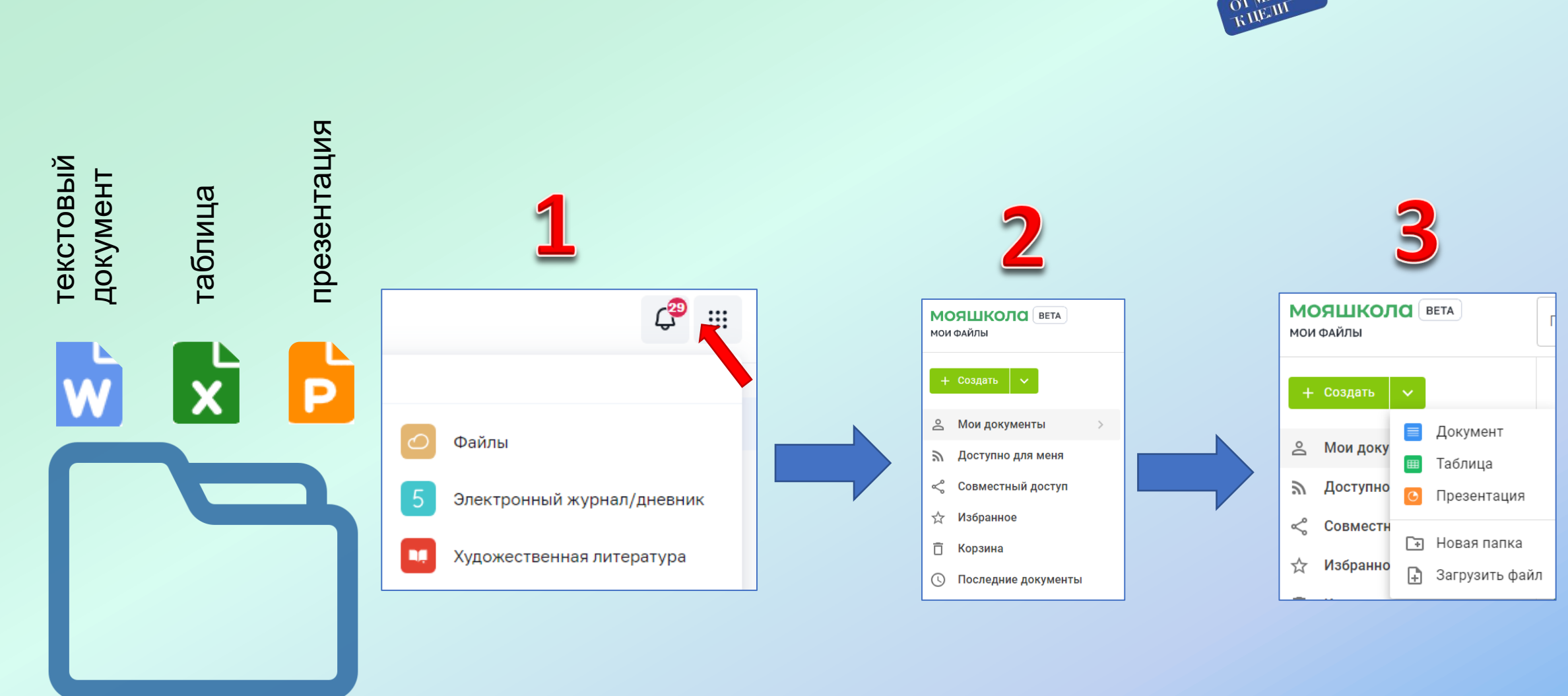

# **Начать работать просто, как раз, два, три!**

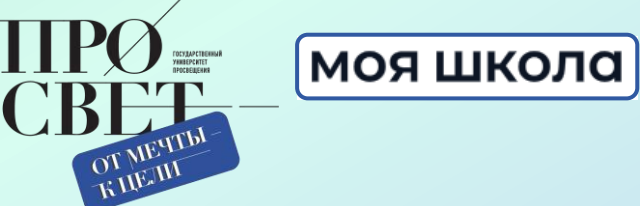

# **Два варианта доступа**

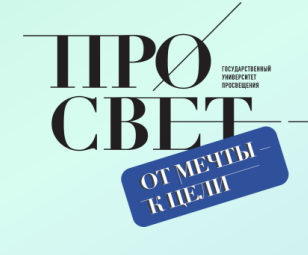

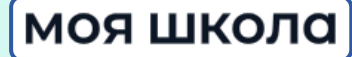

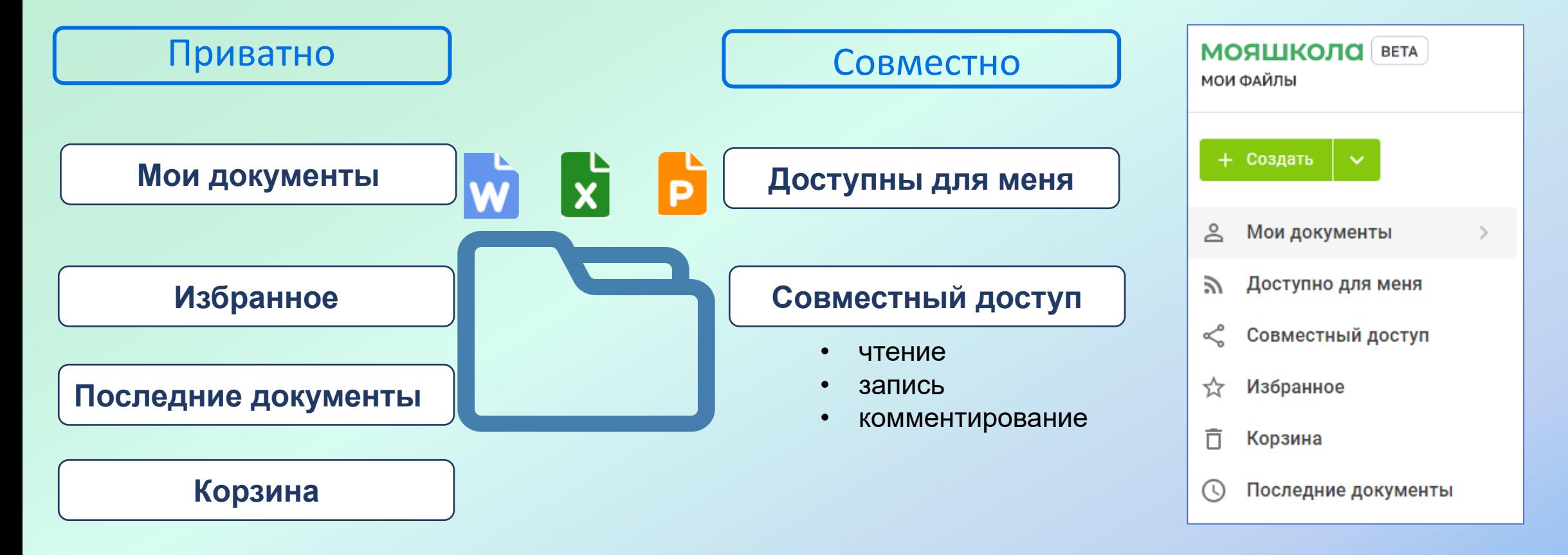

# **Работа с документами**

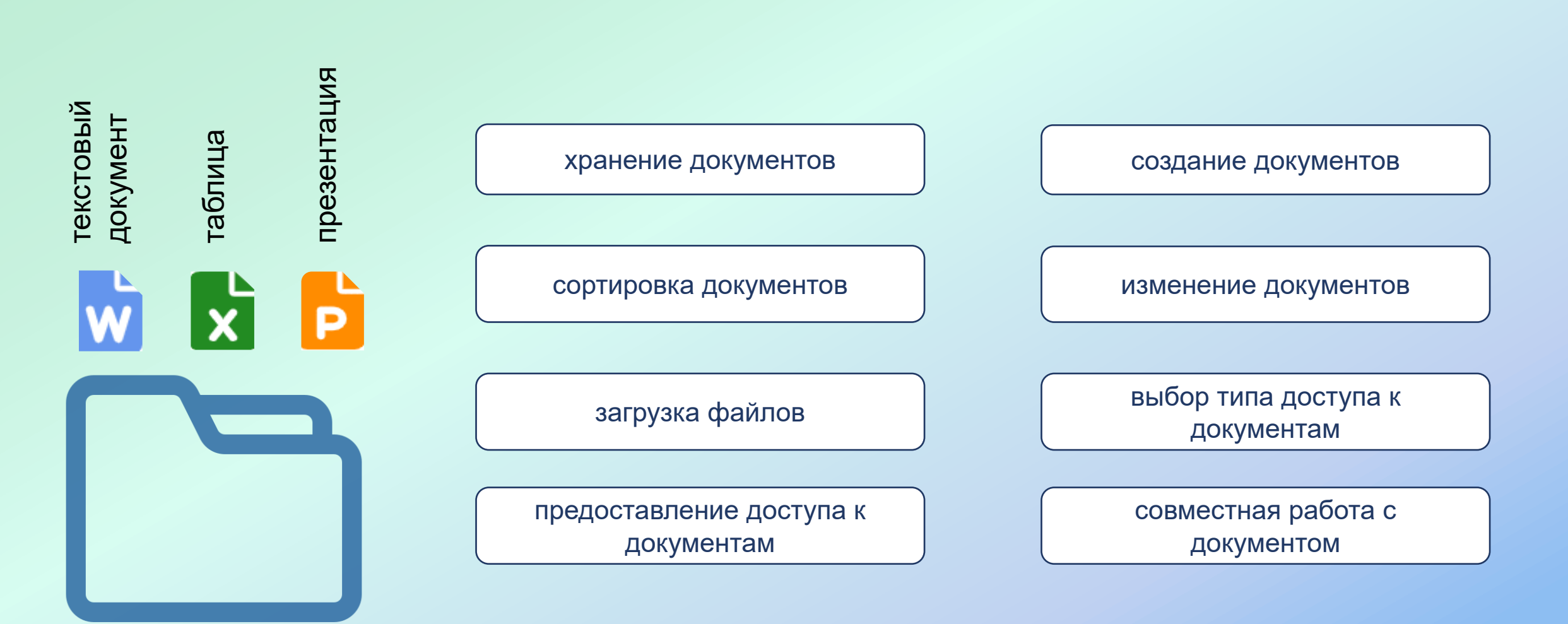

моя школа

OT METTIN

# **Можно работать всем вместе**

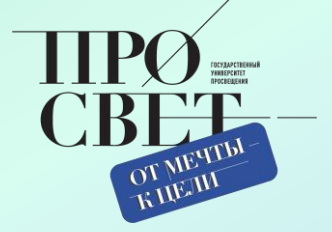

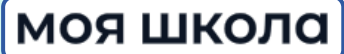

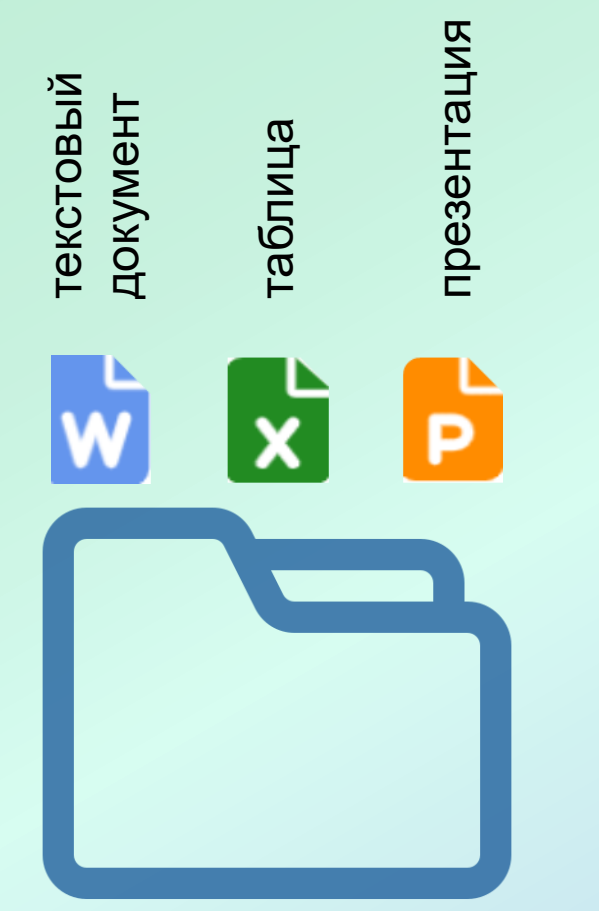

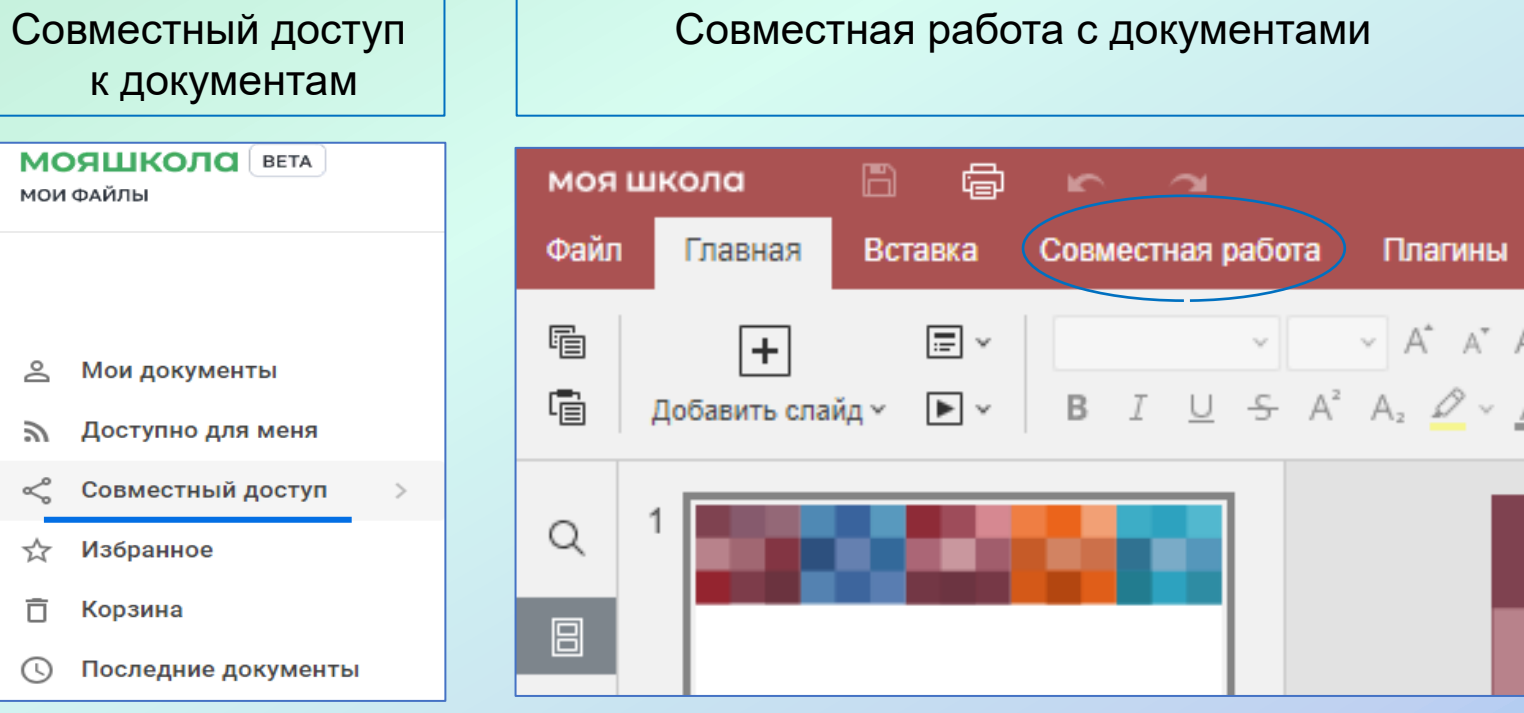

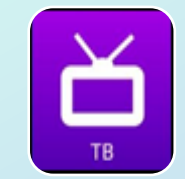

ക

シ

<℃

☆

Ō

 $\odot$ 

Мои

Возможность просмотра на оборудовании с функцией Смарт ТВ

# **Работа с подсистемой файлы на уроке**

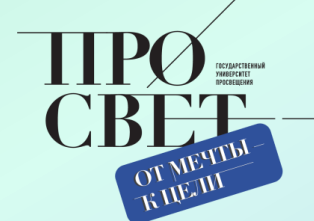

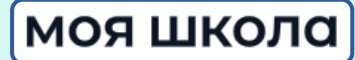

#### **Ответы на задания учителя 1**.

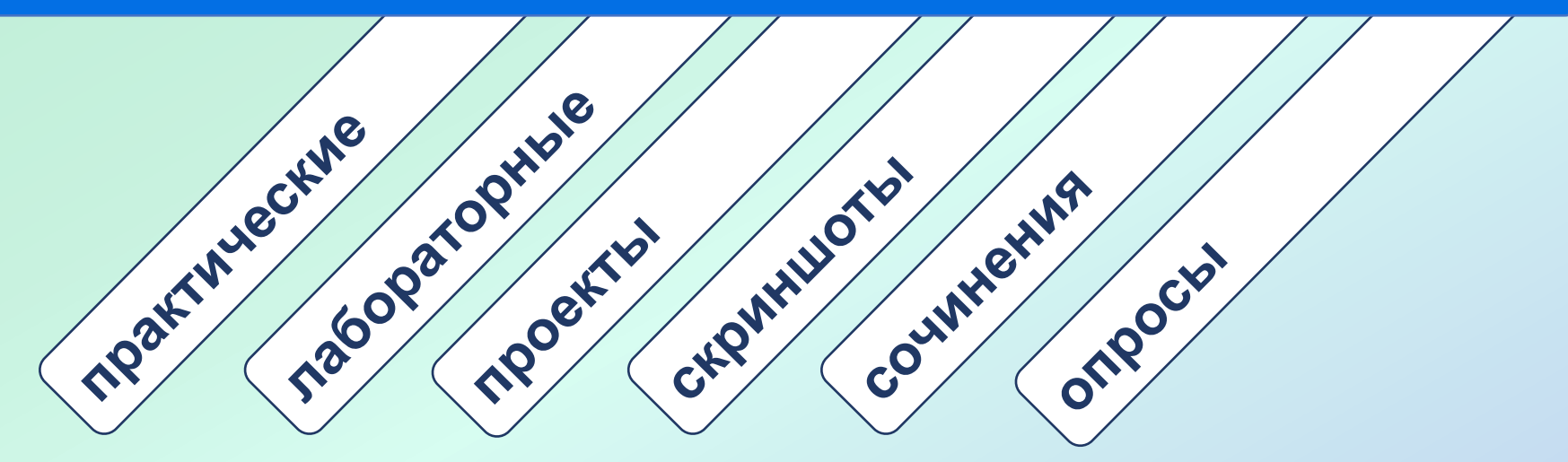

#### **Совместная работа в одном документе 2**.

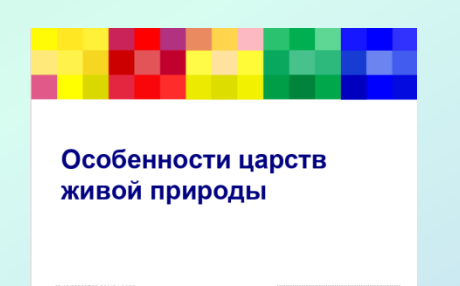

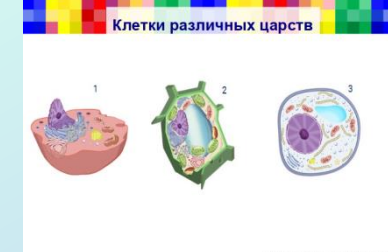

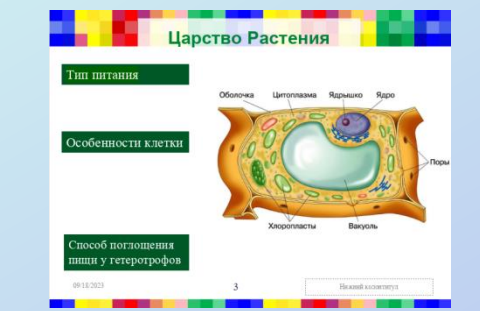

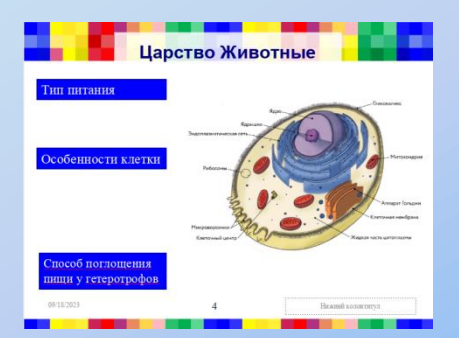

текстовый

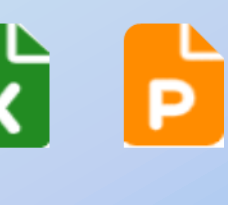

презентация

презентация

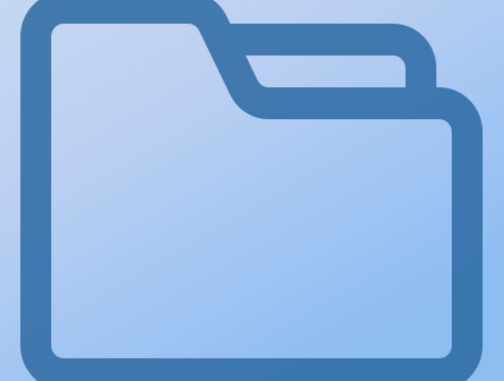

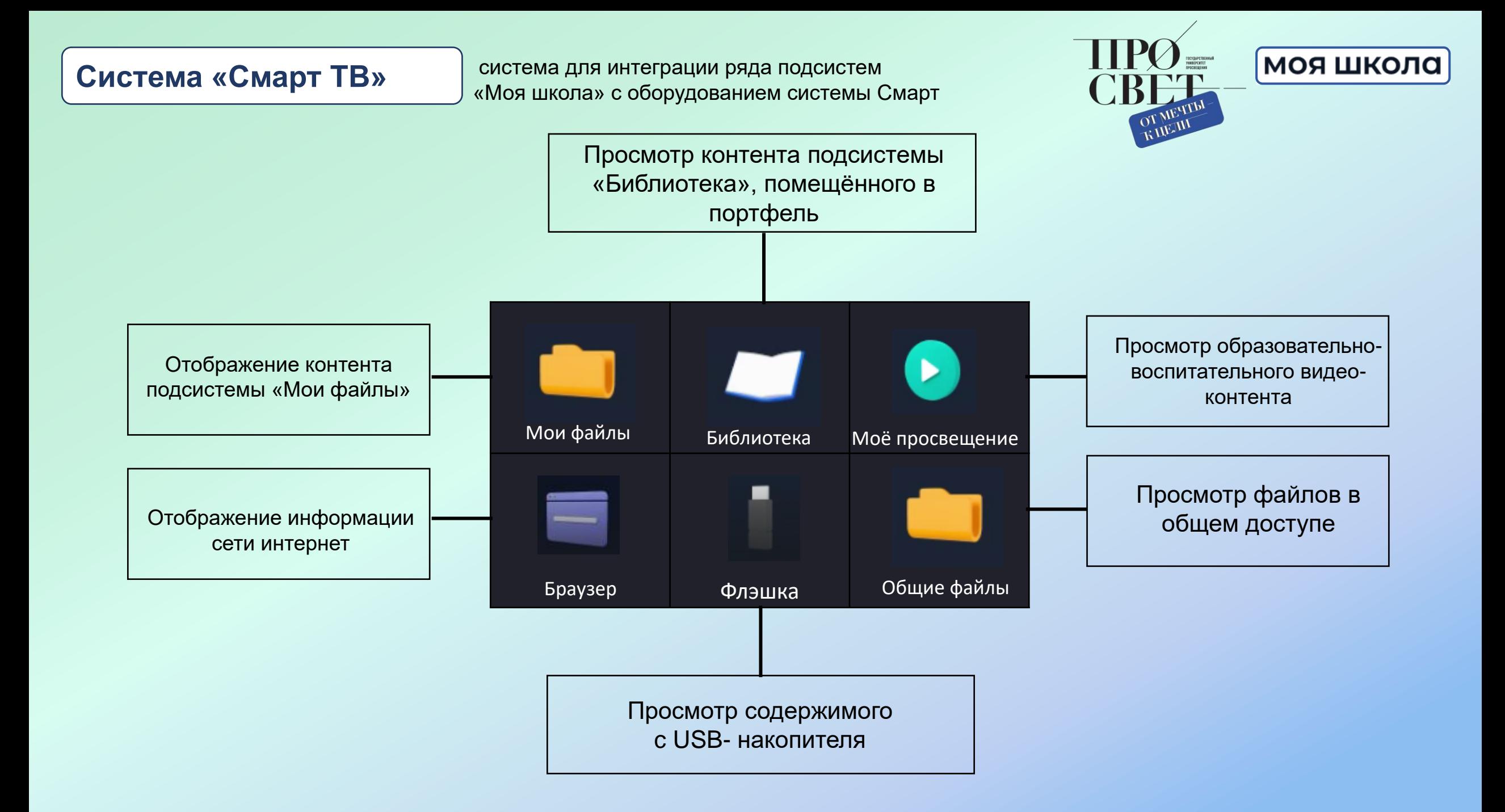

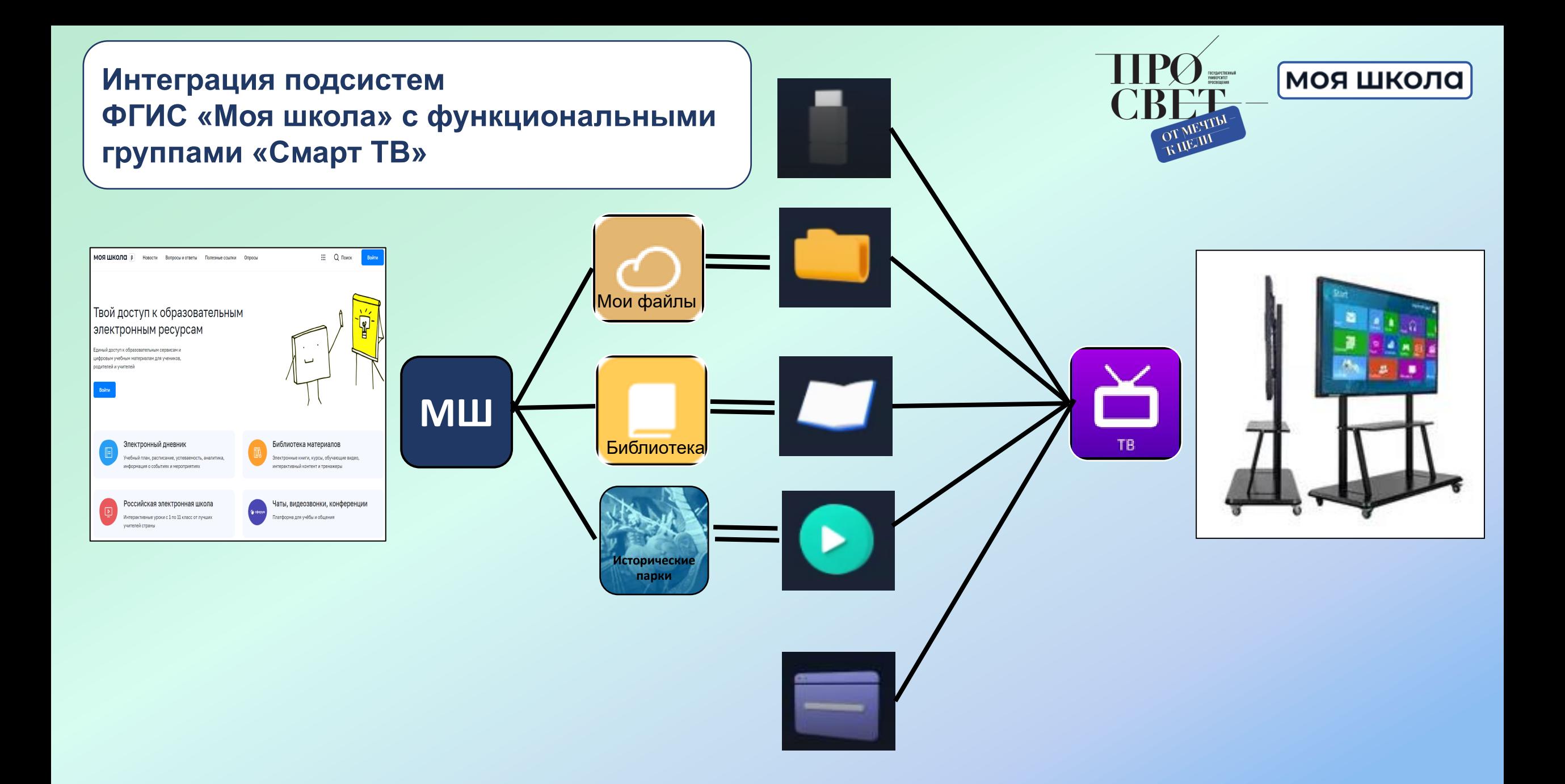

### **Урок на «широком» экране**

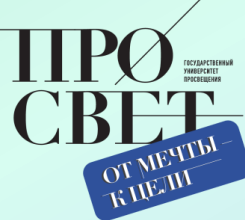

### **моя школа**

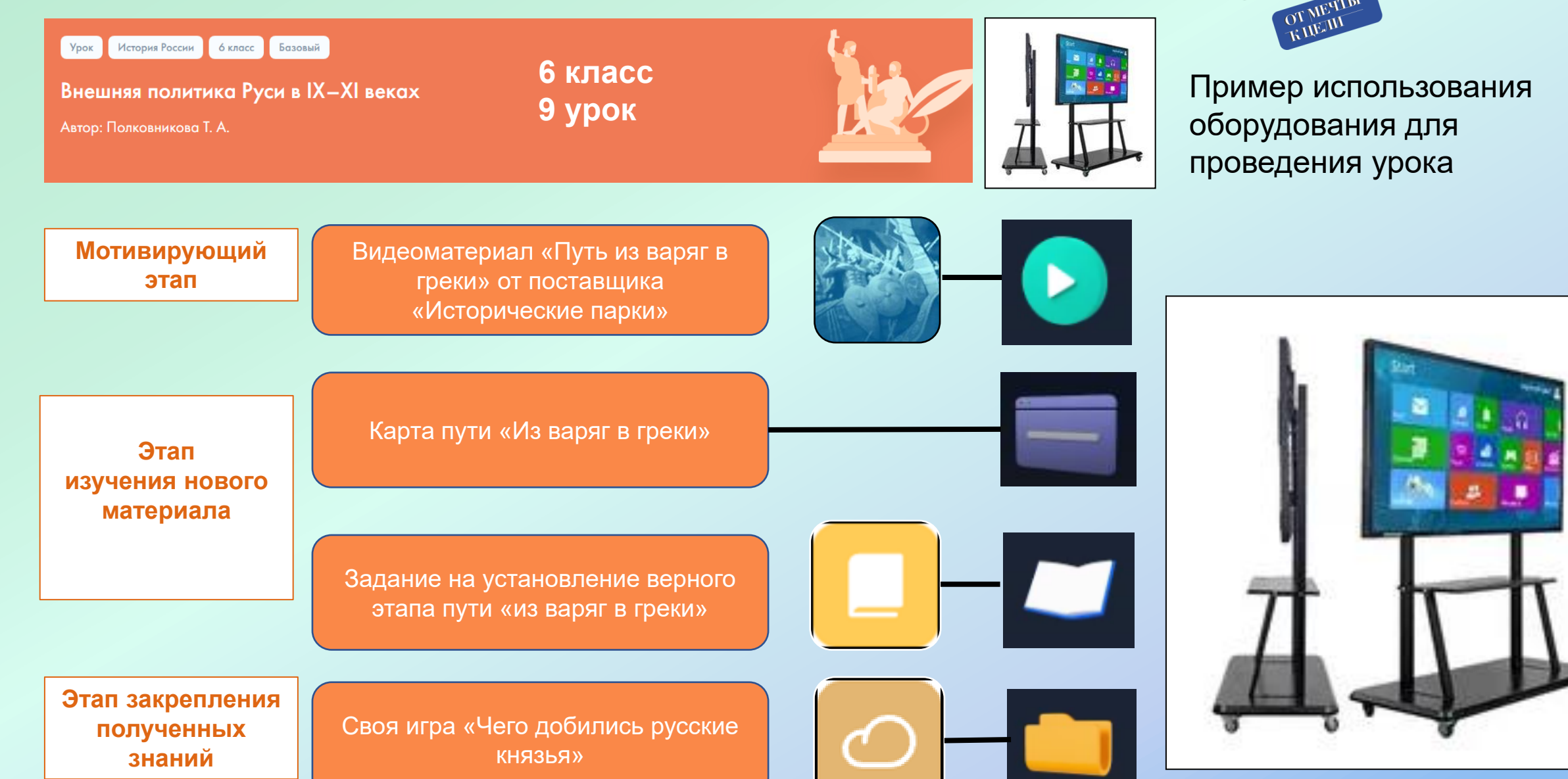

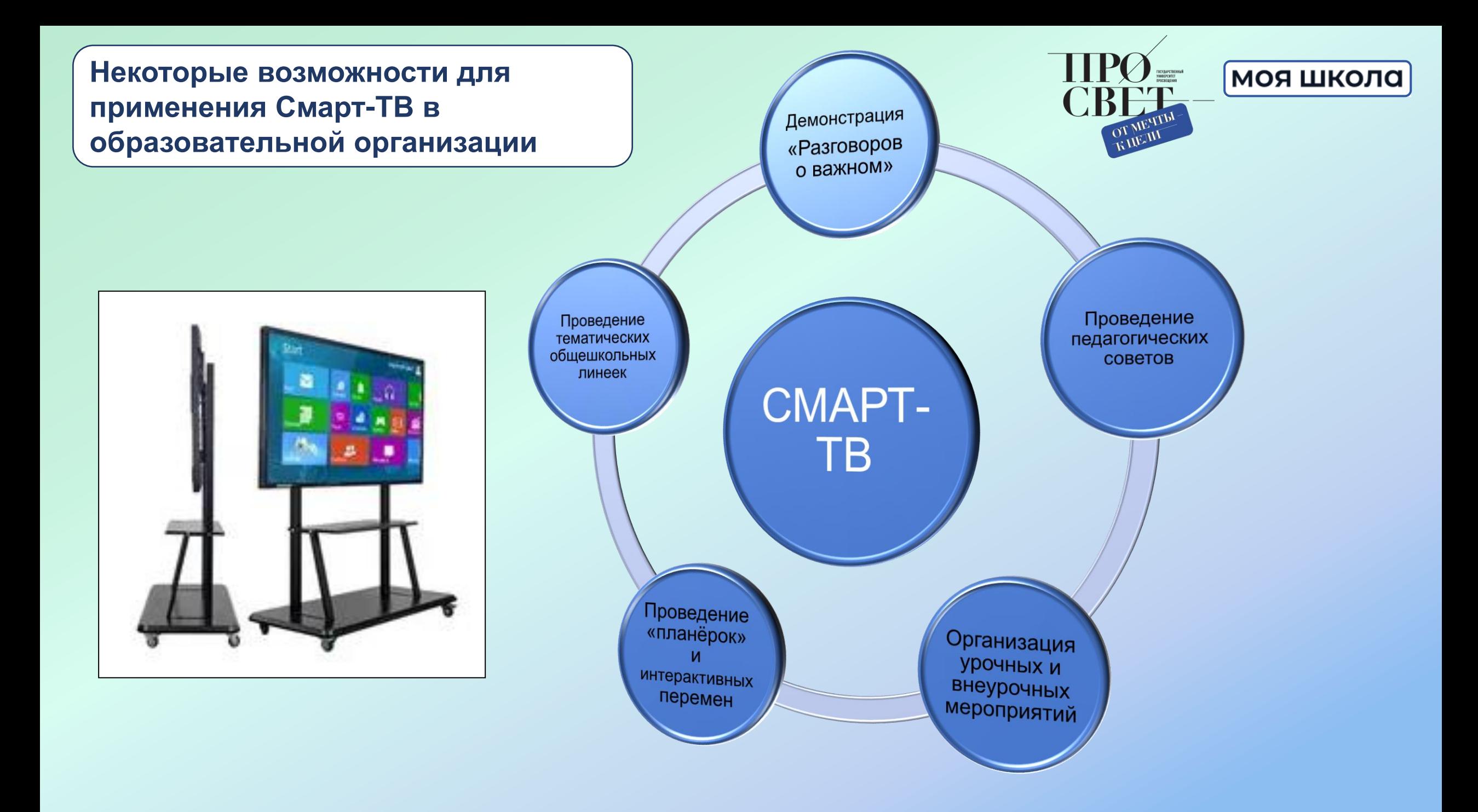

## **Онлайн курсы повышения квалификации для преподавателей**

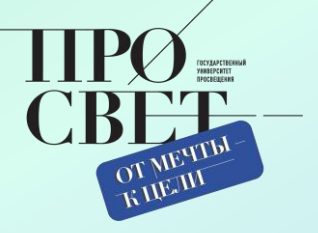

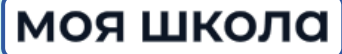

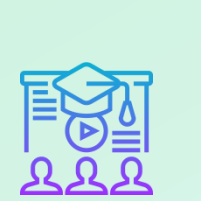

Онлайн-курсы повышения квалификации для администраторов и педагогов для получения практических навыков по работе во ФГИС «Моя школа»

Практико-ориентированные курсы содержат:

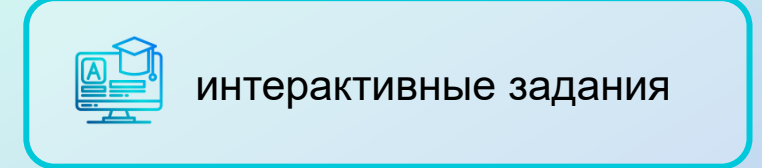

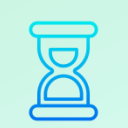

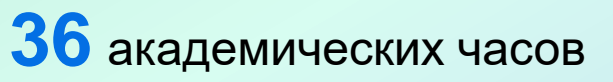

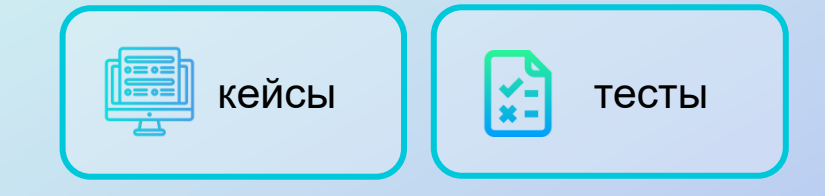

После прохождения курсов пользователи раскроют для себя все возможности подсистем **ФГИС «Моя школа»** https://teachermyschool.ru/

**Регистрация на курсы:**

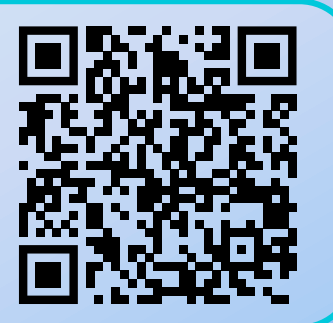

## **Контакты**

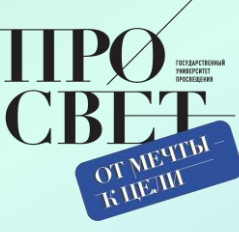

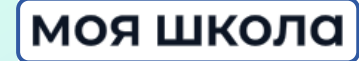

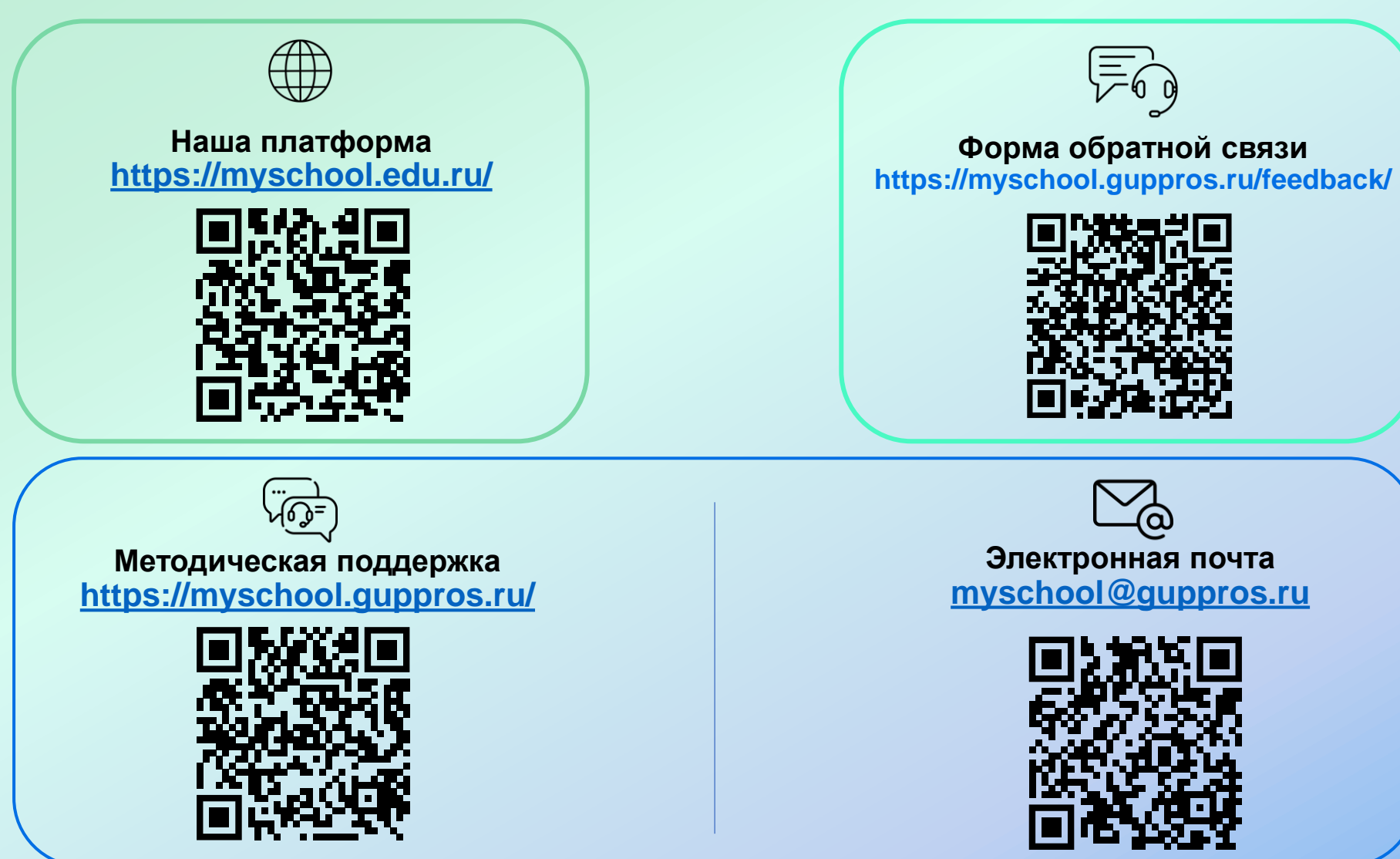